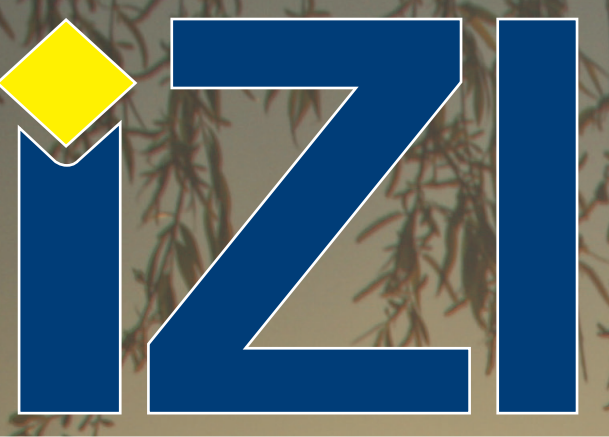

**12/2018**

Internetový **magazín** o fotografování pro fotografy

PHO

ORT

**Sony World Photography Awards 2018 - nejlepší český fotograf**

**KURZY:**

**Kurz pro všechny, kteří chtějí mít krásné fotografie, ZAČÍNÁME** 

**Huion - grafické tablety a prosvětlovací boxy Vytěžte maximum ze své tiskárny s novým softwarem RIP Nový objektiv Tamron - model A034**

**Transcend StoreJet 25M3 nyní v provedení slim**

Canon

# WORLD PHOTOGRAPHY ORGANISATION

## **Sony World Photography Awards 2018 - nejlepší český fotograf**

**Martin Stranka byl vyhlášen vítězem české národní ceny v soutěži Sony World Photography Awards 2018.**

Stranka, samouk a profesionální fotograf žijící v Praze, zvítězil se svou fotografií nazvanou Until You Wake Up. Dílo bylo vybráno odbornou porotou jako nejlepší jednotlivý snímek pořízený českým fotografem, který byl přihlášen do soutěžního ročníku 2018.

Soutěž Sony World Photography Awards, kterou pořádá Světová fotografická organizace (World Photography Organisation), je jednou z nejrozmanitějších fotografických soutěží. Do 11. ročníku byl přihlášen rekordní počet fotografií z více než 200 zemí a regionů. Ty představují jedny z nejlepších fotografií současnosti, které v uplynulém roce vznikly.

Jako vítěz národní ceny dostane Martin Stranka nejnovější digitální fotovybavení od Sony. Vítězná práce se představí na výstavě Sony World Photography Awards Exhibition v Londýně ve dnech 20. dubna - 6. května a bude uveřejněna v ročence soutěže pro rok 2018.

*Toto číslo bylo distribuováno 51 721 odběratelům*

**[více na](http://www.fotografovani.cz/novinky/reportaze1/sony-world-photography-awards-2018-nejlepsi-cesky-fotograf-175915cz)**

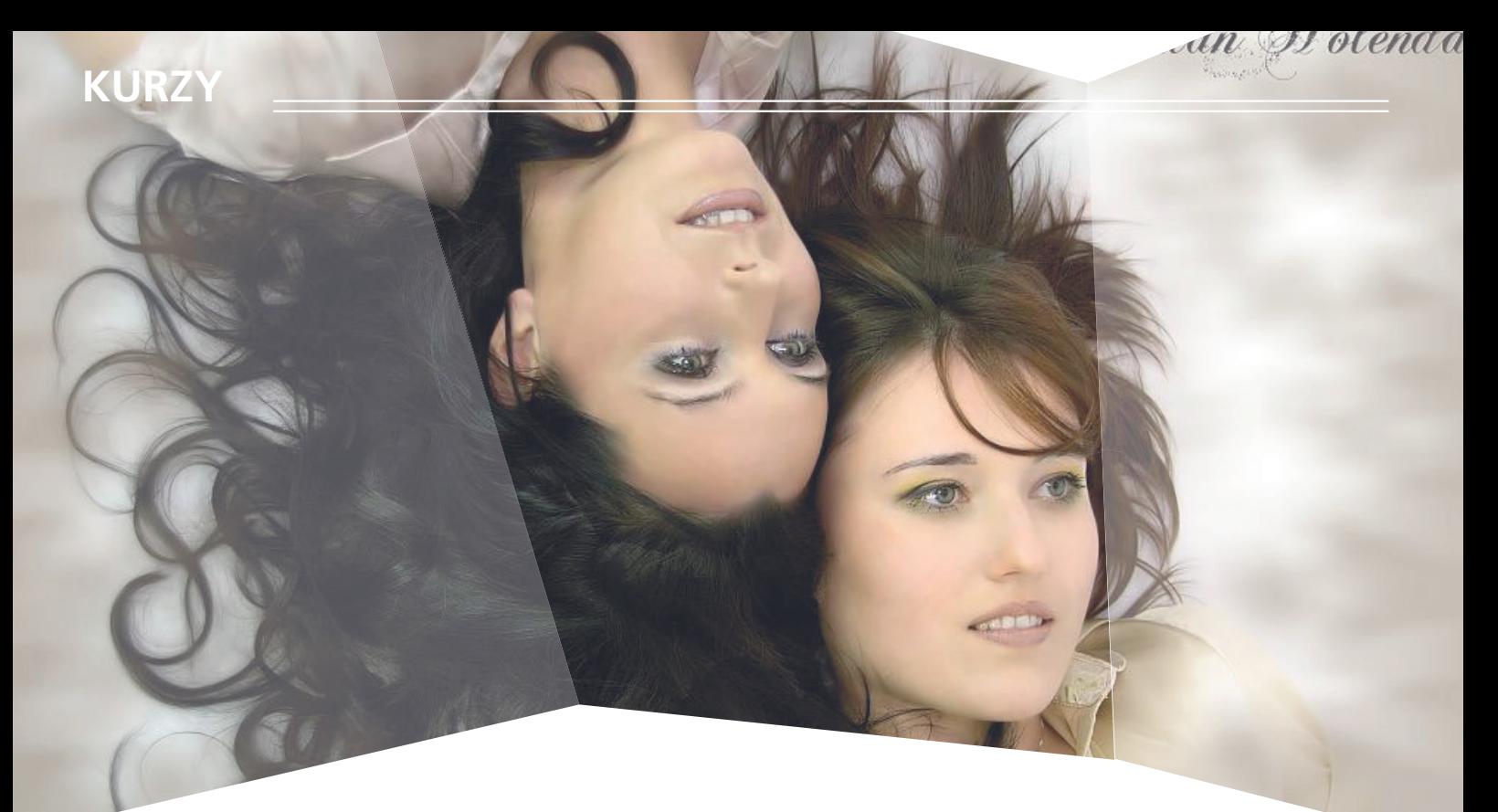

## **Kurz pro všechny, kteří chtějí mít krásné**  fotografie, ZAČÍNÁME

Máte fotoaparát a nevíte jak ho donutit dělat krásné snímky? Nebo zatím zvažujete jeho pořízení a chcete si vyzkoušet čeho všeho s ním budete schopni? Přijďte na kurz fotografie pro začínající fotografy. Ukáži vám, že i vy po dokončení kurzu vše zvládnete.

Často se stává, že si lidé pořídí fotoaparát, který jim byl doporučený jako kvalitní přístroj. Plni nadšení s ním začnou fotit, ale výsledek není takový jaký by očekávali. Zkouší to znovu a znovu a nadšení z nového fotoaparátu se mění v rozčarování a lítost nad tím, že vyhodili peníze za fotoaparát, který prostě dobrou fotku neumí.

Mohu vás ale ujistit, že umí!

Já jsem začínal fotit s digitálem před 18-ti lety, a už tehdy to dovedl. Přesto, že měl pro dnešní dobu směšné rozlišení 2,1 mil. pixelů.

#### **Cíl kurzu**

Na kurzu se naučíte, jak pořídit působivé fotografie s vaším vlastním fotoaparátem. Dokážeme vám, že vy a fotoaparát se můžete stát harmonickým celkem, a že fotografie se stane vaší radostí.

Cílem kurzu je pomoci vám rychle se zorientovat, jak v nastavení fotoaparátu (v různých situacích), tak především v samotném přístupu. Zkrátka, aby jste byli schopni pohotově a správně reagovat v odlišných kompozičních i světelných scénách.

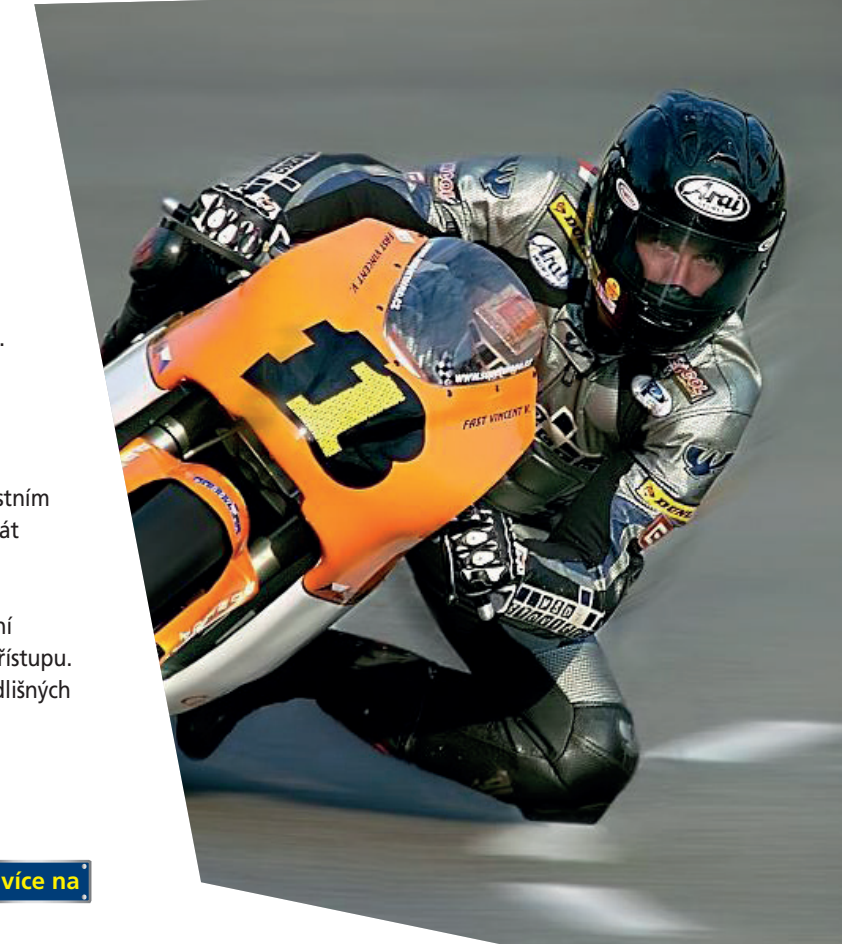

#### Kompletní nabídku kurzů pro každého najdete na IDIF.cz

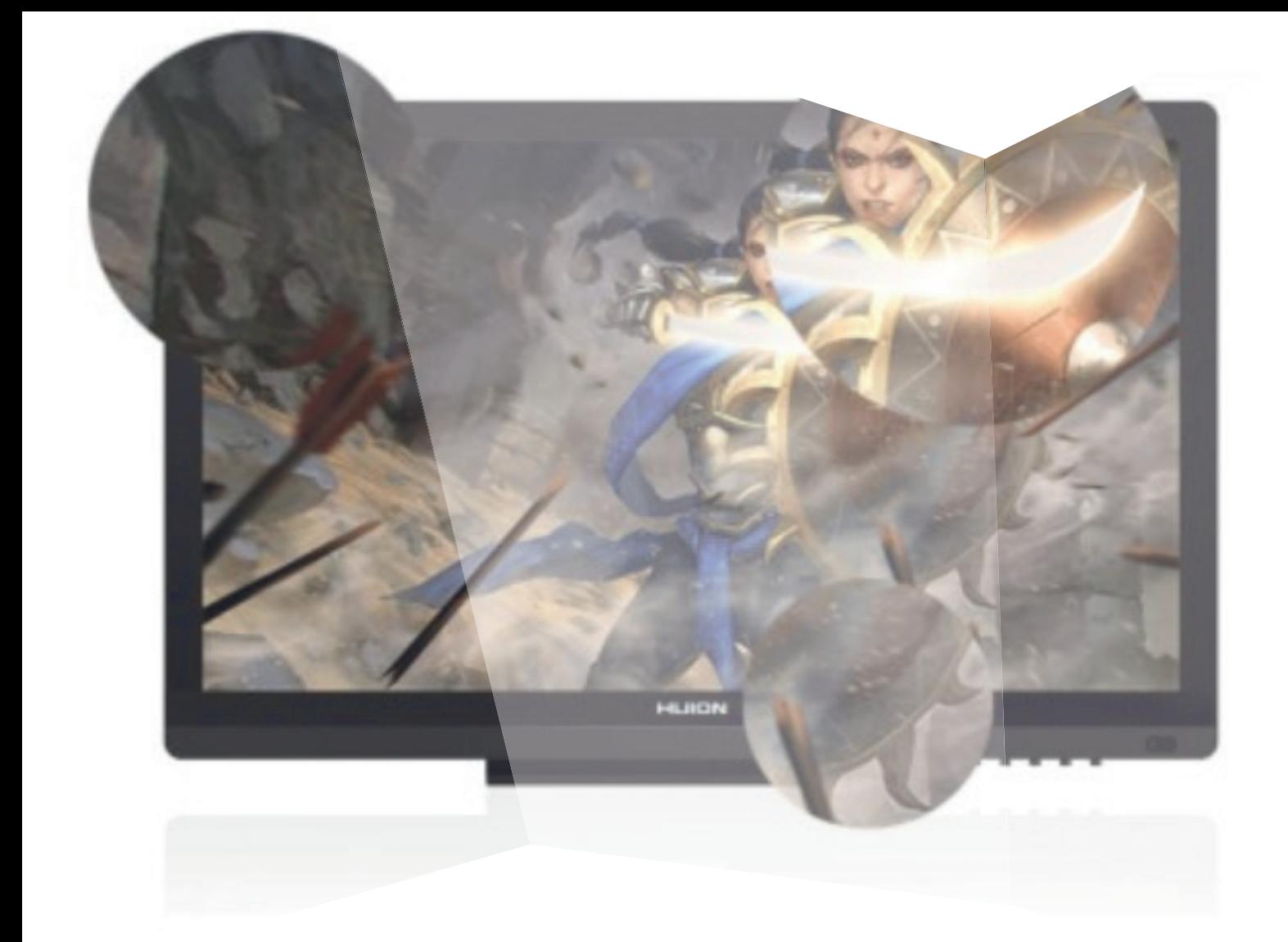

## **Huion - grafické tablety a prosvětlovací boxy**

**Grafické tablety a prosvětlovací boxy značky Huion se rozšířili o další novinky. Mezi ně patří modely klasického stolního tabletu s nádherným designem, úžasnými funkcemi a velmi příznivou cenou.**

Jedná se o typy H950P s aktivní plochou 221 x 138 mm a inovovaným ergonomickým perem bez nutnosti dobíjení a typ H640P s aktivní plochou 160 x 99 mm, taktéž s inovovaným perem bez nutnosti dobíjení. Krásný ergonomický tvar tabletu se zaoblenými rohy umožní také jeho velmi snadnou přenosnost, kamkoli budete potřebovat.

Dále značka Huion nabízí již velmi oblíbené stálice na českém trhu, jako jsou modely Huion 1060 Plus New s aktivní plochou 25,4 cm x 15,9 cm a 8 GB TF kartou k zálohování práce nebo bezdrátový model Huion Giano s výrobcem udávanou největší aktivní plochou na světě.

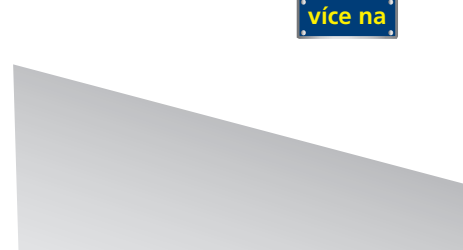

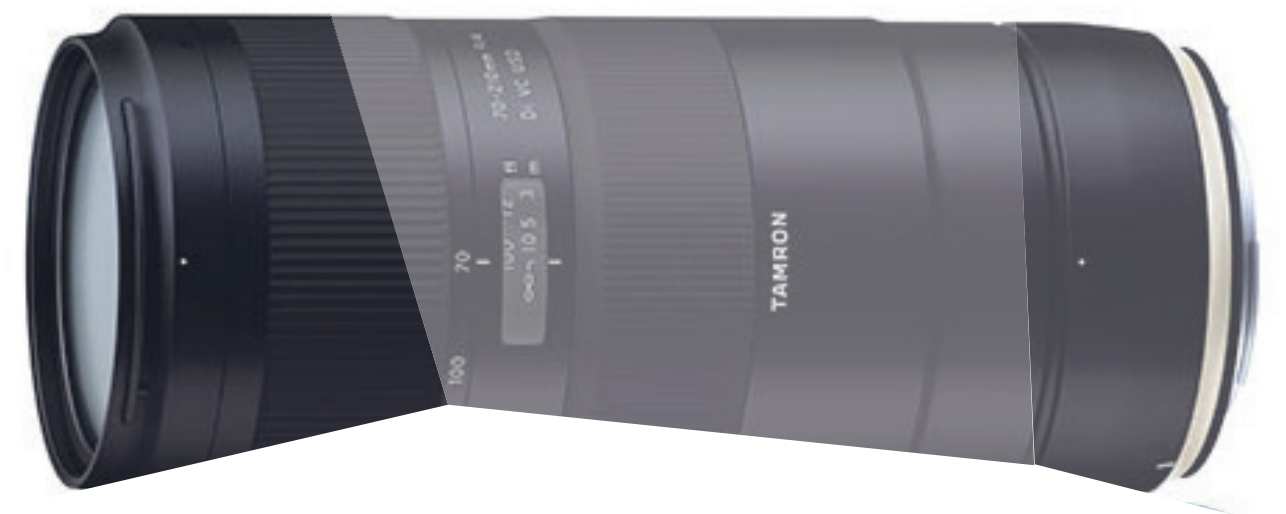

## **Nový objektiv Tamron - model A034**

**Nový teleobjektiv se světelností F/4, skvělým optickým výkonem a lehkým a kompaktním tělem zajišťujícím snadnější přesnost - 70-210mm F/4 Di VC USD (Model A034)**

Tamron Co., Ltd. (Prezident & CEO: Shiro Ajisaka), přední výrobce optiky pro různé aplikace, oznamuje uvedení nového objektivu 70-210mm F/4 Di VC USD (Model A034), kompaktní objektiv pro full-frame digitální zrcadlovky. Model A034 poskytuje vynikající optický výkon vcelém rozsahu zoomu a jeho maximální poměr zvětšení činí 1:3.1, což je nejvyšší ve své třídě.\* Konstrukce zahrnuje interní mechanismus zoomu, který poskytuje pevnou mechanickou konstrukci a stabilní a spolehlivý provoz. Model A034 také využívá řídící systém Dual MPU (mikroprocesorová jednotka), který umožňuje vysokou rychlost a přesnost AF, stejně jako silnou stabilizaci obrazu VC (Vibration Compensation) pro flexibilní a všestranné použití v různých situacích. Pro spolehlivé venkovní použití je nový teleobjektiv vybaven fluorovou povrchovou úpravou a odolností proti vlhkosti.

**[více na](http://www.fotografovani.cz/novinky/novinky---fotoaparaty/novy-objektiv-tamron-model-a034-175808cz)**

## **Vytěžte maximum ze své tiskárny s novým softwarem RIP**

Software Epson Edge Print a Epson Edge Control Dashboard vám umožní rychlý a optimální tisk.

Společnost Epson představuje software Edge Print RIP navržený pro tiskárny řady F pro přímý potisk textilu. Tento software je nyní součástí nových tiskáren a díky modulu Adobe PS pro zpracování postscriptových dat v řadě formátů vám pomůže rychle dosáhnout těch nejlepších výsledků. Aplikace běží v systému Windows a díky snadnému nastavení a absenci hardwarového klíče mají uživatelé možnost spravovat až čtyři tiskárny. Aplikace nabízí snadnou správu souborů a barev, rastrování, opakování obrazu nebo skládání.

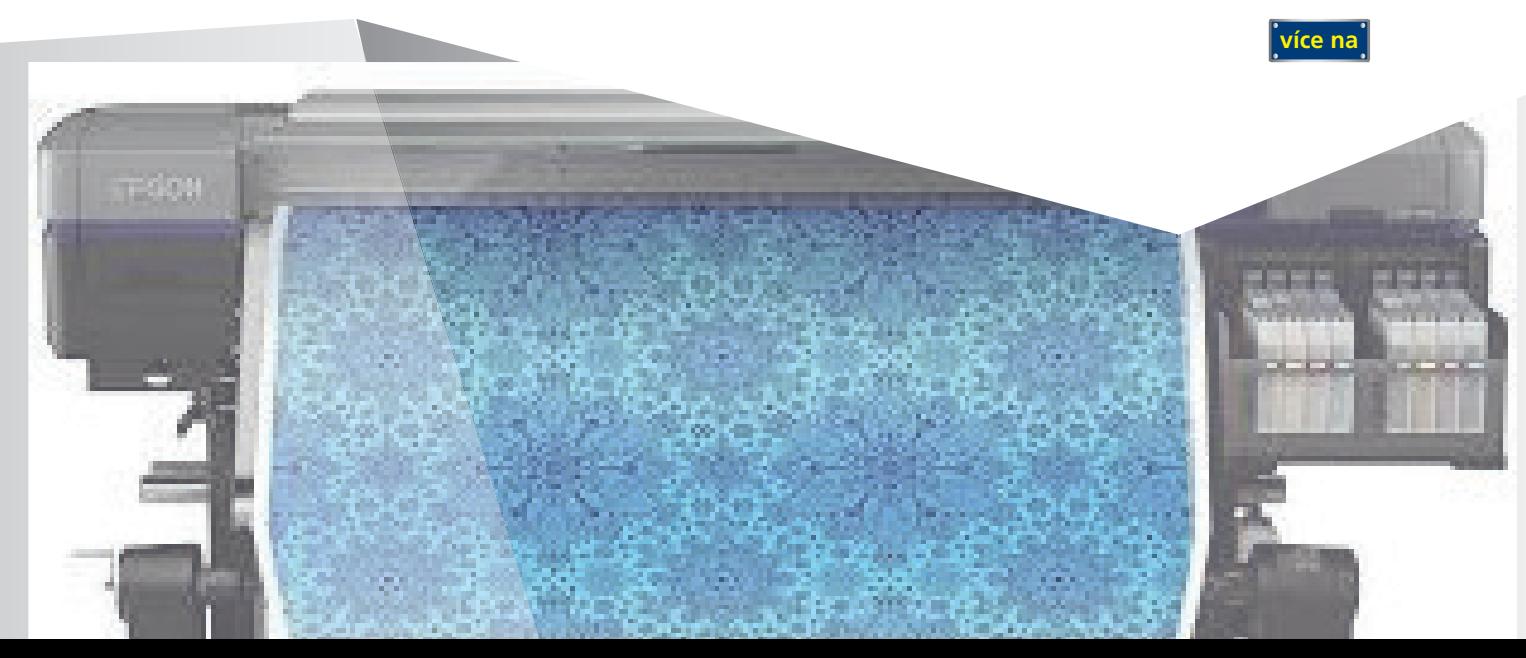

## **Transcend StoreJet 25M3 nyní v provedení slim**

Až 2 TB paměti a kompaktní konstrukce se zvýšenou odolnosti proti otřesům. Firma Transcend rozšiřuje nabídku 2,5pálcových externích disků o nové modely StoreJet 25M3S a 25M3G v kompaktních a elegantních pouzdrech. Jejich rozměry jsou 13 cm délky, 8,1 cm šířky a pouhých 1,6 cm tlouštíky.

Mobilní pevné disky Transcend StoreJet 25M3S (v barevném provedení armádní zelená) a 25M3G (v šedém odstínu) se vyznačují mimořádnou odolností proti vnějším vlivům nebo pádům. Konstrukce zařízení obsahuje pryžovou protiskluzovou podložku, pod níž je umístěn zesílený kryt a odpružení a disku. Disky splňují standardy americké armády (MIL-STD-810G METH 516.6 Proc. IV). Od předchozí generace se StoreJet 25M3S a 25M3G odlišují rozměry a jsou o 1,6 mm kratší a o 3 mm tenčí.

> Nosiče jsou vybaveny portem USB 3.1 první generace. Nabízí kapacitu až 2TB, což umožňuje uložit až 880 hodin videozáznamu v DVD kvalitě, přes 32 000 hodin digitální hudby a přes 970 000 fotografií s vysokým rozlišením.

Plug and Play technologie umožňuje okamžité připojení disku. Speciální tlačítko na pouzdru umožňuje opětovné připojení nosiče, aniž by bylo nutné ho odpojit od portu USB. Tlačítko má také druhou funkci, a to zapnutí zálohování dat. V tomto případě je nezbytné nainstalovat aplikaci Transcend Elite, která podporuje správu dat a nabízí mimo jiné šifrování souborů nebo synchronizaci zvolených adresářů. Další aplikace doporučena firmou Transcend je RecoveRx umožňující obnovení dat. Software lze zdarma stáhnout z webových stránek výrobce.

Jak DSLR PRACUZE

Vše, co jste chtěli vědět o digitální zrcadlovce a nikdo vám to nedokázal vysvětliti

<u>Podrobné podrobné podrobné podrobné podrobné podrobné podrobné podrobné podrobné podrobné podrobné podrobné po</u>

**Mistrovství**

**9. vydání**

**Digitální stěny**  $\sqrt{2}$ tím vyšší vyšší vyšší vyšší vyšší vyšší vyšší vyšší vyšší vyšší vyšší vyšší vyšší vyšší vyšší vyšší vyšší vyšší<br>Dokumentalních vyšší vyšší vyšší vyšší vyšší vyšší vyšší vyšší vyšší vyšší vyšší vyšší vyšší vyšší vyšší vyšší ostrosti.  $\mathbf{U}$  Proto jsou na trhu i digitální přístrojení přístrojení přístrojení přístrojení přístrojení přístrojení přístrojení přístrojení přístrojení přístrojení přístrojení přístrojení přístrojení přístrojení přístrojení p <sup>s</sup> velikostí senzoru větší než je kinofilm.  $\Gamma$  bud $\Gamma$ nebo tzv. digitální stěny – jakési nástavce  $\sim$ část fotoaparátu.  $\sim$  Příkladem může být fotoaparát Mamiya ZD.  $\sim$  $\overline{\phantom{a}}$ těli vědět o diniszí " <sup>veuet</sup> o digi

**NIE** 

f/22 nebo i vázdí rozní hlavních rozostřit obraz, např. manuální zapř. manuální zaostřit obraz, např. manuálně<br>Významné rozostřit v rozostřit za obraz, např. manuálně za zaostřit za obraz, např. manuálně za zaostřit zaost na nekonečno a snímati blízkou světlou zeď či naopak zaostřit na makrovníkou zedelovaných zečnosti<br>Zaostřit na makrovníkou světlou zečnosti na makrovníkou zečnosti na makrovníkou zečnosti na makrovníkou zečnos<br>Zaostřit na a sebu t vizel: Edite mythologie caribbo and di konte<br>Az sebuartina A subtat blizzur vysoké cipité vyjde dlouhý expozició čas, také choré vysoké choré za také chor<br>A sejmout cloněrec, také a stopině bud cloněr ma franchi se nich politik – snímek je možné bez obav rozhýbat, a tudíž snímat z ruky.<br>A tudížnou z rozhovní snímat je možné bez obav rozhýbat, a tudíž snímat z ruky.<br>A tudíž snímat z ruky. na výsledném, obvykle jednolitě šeděm obraze budou potom všechny všechny potom všechny potom všechny potom vše<br>na všechny všechny potom všechny potom všechny potom všechny potom všechny potom všechny potom všechny potom v<br> ne<sub>čisto</sub>velmi velmi dobř<sup>e</sup> pa<sup>terné</sup> Proto bývá v menu předle proto bývá v menu de na čistění senzoru (Sensor Clear)<br>na čistění senzoru (Sensor Clear, Cleana, určená na čistění senzoru)<br>na čistění se na čistění senzoru (Sensor Clear)

*<sup>U</sup> podobných obrázků se není třeba nečistot tolik bát, protože je v obraze nen<sup>í</sup> možné reálně najít. Madeira, Portugalsko, zahrada Monte.*

ning).<br>Ta sklopický zrcátko, otevře závěrku a tím po sejmutí objektivu umožní valid<br>Officiál objektivu umožní objektivu umožní protozní velku umožní objektivu umožní velku volný přístup k senzoru. Při čistění však hrozí nebezpečí, že nečekané uza-<br>Při čistění přístupně výzazem v krále v nebezpečí uzarané uzarané uza-Při čistění v nebezpečí v nebezpečí v h<br>Při čistění uza-Při čistění uzarané veník závěrky či návrat zrcátka během čistění za návrat zrcátka během čistění by zavětka<br>věro předožil k mohlosti zrcátka by mohlo zrcátka by mohlo zavětka bohlo<br>věrku závěrku či závěrku zavětka by mohlo zavětko či závěrku poskodit nárazem na čistící předměty (balónek atp.). Proto obvykle foto-<br>post předmět (balonsk atp.) prodměty (balónek atp.). Joy remento dol<br>postalit nárazem na čistící pro v proti naboru broto atp. (broto atp.) aparti povolí tuto funkci jen s plně nabitou baterií, aby nemohlo dojít<br>poblaští nabitou baterií po s plně nabitou baterií, povolí s povolí tuto do j<br>postajít povolí tuto jenin baterií s markovi skritin pozorovat († 1979/4 nečeka nečekaném vybití baterie, k uzavření závěrky, návratu zrcátka a tím<br>předěv poveli zvlád baterie, k uzavření závěrky, návratu z svojvát<br>k nečekanému výbol baterie, k uzavření závratu zavratu z svojvát nehodě. De stejného důvodu nikoleku nikdy nevypínejte fotoaparát či nevynda-<br>nevypředním výbol katalog nikdy nevypínejte fotoaparát či nevynda-<br>nevypísát. Ze stejného důvodu nikdy nevypínejte fotoaparát či nevynda v. nationale, za konzu čiati senzore Správní postupití, ale mezikov je tento:<br>Správný postup čistění senzoru dle návo 1. Proveďte zkušební snímek de návodu výše a rozhodněte, zda čistění je<br>1. Provedle předag čistění snímek dle návodu výše a rozhodněte, zda čistění je<br>1. Provedle zkušební snímek dle návodu v vysokové v rozsev a teolote vůbec potřeba. 2. Pokudba je obstaní komite<br>2. pokud potřeba<br>2. Pokud potřeba je, tak čatění provádějte zásadní a biojevel. Chytel ném prostředí! 3. Sejměte objektiv a vyčistěte jeho zadní čočku a bajonet. Objektiv<br>3. september – A vyčistěte jeho zadní čočku a břektivní připadně če<br>3. Sejměte větechy a vyčistěte jeho zadana bědechem případně če 4. – Ještě se zakrytým se vyčistění procesorem pečístě balónkem, připadně ště<br>1. – Ještě se zakrytým, procesorem přečlivě vyčistěte balónkem, případně ště<br>1. – Ještě se zakrytým, procesorem počlivě vyčistěte balonkem, přip tečných tampéry fotoaparátu počína význála ve Zrcátka se doužívají v jen<br>tampé sa počíny foto se dodní komoru fotoaparátu z ruzska se doužívají vyčině<br>tampé dotý, aby realistich **5. – Girost d'American, otevřenou otevřenou otevřenou směrem dolů, aby nečistoty**<br>1995–1995 provádějte s komorou směremu směrem dolů, aby nečistoty<br>1995–1995 provádějte s komorou směremu směrem dolů, mohly vypadávat ven. Čistěte tedy "nad hlavou".<br>Cyférir prováděnét ven. Čistěta tedy "nad hlavou".

*Ukázka nečistot na senzoru, které stíní jednotlivé pixely <sup>a</sup> projeví se proto tmavými hrudkami v obraze.*

IDIF Publishing s. r. o. ww. info@idif.cz 9 7890 5601

kniha\_2.indd 17 21.7.14 7:32

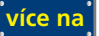

24.07.14 10:50

**Mistrovství práce s DSLR**

*— inzerce —*

Jediná kniha, která vás krok pro kroku provede fotografováním s digitální zrcadlovkou a přesně popíše všechny její funkce. tografováním<br>její funkce.<br>na: COM

### Knihu můžete objednávat na: http://www.idif.cz/e-shop

Další články z různýc[h oblastí na portálech](http://www.idif.cz/e-shop/kategorie-e-shopu/knihy/mistrovstvi-prace-s-dslr-9-vydani-167701cz) **Fotografovani.cz Grafika.cz** 

**více na**

Blooming je nepříjemná vlastnosti vlastnosti vlastnosti vlastnosti vlastnosti vlastnosti vlastnosti vlastnosti<br>Digital  $\frac{1}{2}$  for  $\frac{1}{2}$  and  $\frac{1}{2}$  and  $\frac{1}{2}$  and  $\frac{1}{2}$  and  $\frac{1}{2}$  and  $\frac{1}{2}$  and  $\frac{1}{2}$  and  $\frac{1}{2}$  and  $\frac{1}{2}$  and  $\frac{1}{2}$  and  $\frac{1}{2}$  and  $\frac{1}{2}$  and  $\frac{1}{2}$  and  $\frac{1}{2}$  and  $\frac{1}{2}$  a ních pixelů. Tím je též překladatel pixel pixel představení představení představení překladatel přemier<br>Tím je též představené překladatel pře představení představení představení představení představení představen<br>Tím je t nebyly. Výrobci senzorů se tomuto je vulkové senzorů různými technologiemi, které poznato je vulkové senzorů s<br>Výrobci senzorů se tomuto je senzorů poznato je vulkové senzorů různými technologiemi, které poznato senzorů<br>Vý ser sandi. Ten je snaží přebytečné fotony ze senzoru okolní pixely neo-<br>selbyty Výcolní konest to součitě fotony ze selvitel tak, aby okolní pixely pixely selenie<br>un vedily prahyfalme tomor in stanku a rak o překoponovanýc volivých výsobecí kolenie za poznanie sebech části, a tak u předmyconovaných částí snímků<br>18. december – Politik je na však jen zčásti, a tak u předmyconovaných částí<br>17. december – Daří se to však jen zástítech je seuchné (typicky větve stromů proti obloze) je snadné blooming nalézt<br>Vladovský (keň se sa všek jež stanu) je snadné blooming nalézt<br>Id. snad je křitě Stabilizace obrazu na senzoru (Anti-shake) Stabilizátor obrazu slouží k eliminaci chvění fotoaparátu (rozhýbání)<br>Stabilizátor obrazu slouží k eliminaci chvění fotoaparátu (rozhýbání)<br>Stabilizátor obrazu slouží k eliminaci chvění fotoaparátu (rozhýbání) snímku vejčastěji třesem rukou, a to zejména při delších expozicích časech.<br>Sníčiastěji třesem rukovicích při zejména při delších expozicích časech.<br>Sníčiastěji třesem rukovicích časech. Donedávna byly stabilizátory bez výjimka pri detectivech. U digi-<br>Vojnávna primární stabilizátory bez výjimky vestavěny potra go tála Konik<br>Donedávna byly stabilizátory vestavěny stabilizátory potra go tála Konik tálních zrcadlovek jako první vestavění stabilizátor přeho do těla Konica<br>Domětlaník byli vzdelsajími vestavěla Konicalizátor první vlastickování<br>Válch zrcadlovek jako první vestavěla stabilizátor první vlastickování Doměčky a byl vzákona první vezdelka tiabilizáto první stabilizátorem<br>Válek zrcadlovky první stabiliz 7D vybavila jako první stabilizátor<br>Minolta, která své zrcadlovky Dynax 7D vybavila jako první stabilizátorem Anti-Shake. Princip je v tom, že senzor je umístěn na pohyblivé podložce<br>Marska klase se intagiován <sup>z</sup>e senzor je umístěn na pohyblivé politik<br>Anti-Marska Princip je v tom, že senzor naj formatistik jehož po<sup>h</sup>yb princ a ta se pohybuje vždy opačným směrem než fotoaparát, jehož pohyb dete-<br>Auto-Musike, Přímla je v bostující sudrom než fotoaparát, jehož pohyb dete-<br>Auto-Musike vždy poetným směrem než

**IDIF (www.idif.cz)**  $A \rightarrow 4$ grafi e a jako hlavní cíl si stanovil vzdělávání a podporu nejširší fotografi cké veřejnosti . Základem jeho akti vit je ucelené portf olio přednášek,  $\mathbb{Z}$ inář  $\sqrt{2}$  $\mathbb{Z}$ nodenních kurzů pro začátečníky až po komplexníky až po komplexníky až po komplexníky až po komplexníky až po vzdělávací program s akreditací ministerstva školství. IDIF spolupracuje s řadou organizací, spolupracuje s řadou organizací, spolupracuje s řadou organizací, a je člen $\mathbb{Z}$  $\triangle$  nejkomplexnější a nejkomplexnější a nejkomplexnější a nejkomplexnější a nejkomplexnější a nejkomplexnější a nejkomplexnější a nejkomplexnější a nejkomplexnější a nejkomplexnější a nejkomplexnější a nejkvalite<br>Dobrovn a Fi Kromě vzdělávacích aktier aktier aktier za představacích aktier<br>Kromě vzdělávacích aktier aktier aktier aktier aktier aktier aktier aktier aktier aktier aktier aktier aktier<br>Ten "Kromě v východních aktier aktier aktier akt né množství informací na svých internetových internetových internetových internetových internetových internet<br>1980 – Internetových internetových internetových internetových internetových internetových internetových inter<br>1 Sherver as a refer for the company processes a way of the company of the company. In the company of the company of the company of the company of the company of the company of the company of the company of the company of th abídce romany bank (energie) is bankban publisanské province<br>1. čeho ne sy roman fotografi z pare z Bankbang anisast<br>Maritaniana posain fotografi z pare z Bankbangogod kace pro la internou i odbornou veřejnost. Zároveň je veřejnost. Zároveň je veřejnost. Zároveň je veřejnost. Z<br>veřejnost. Zároveň je zároveň je zároveň je veřejnost. Září je veřejnost. Září je září je září je září je září<br> abilizace obrazu<br>abilizace verati chake) tabilizace obrazu<br>3 cenzoru (Anti-shake) rabilizace technika<br>La senzoru (Anti-sha Children II. (1994)<br>Cílem II. (1994) – Cílem II. (1995)<br>Cílem II. (1995) – Cílem II. (1995)<br>Cílem II. (1995) – Cílem II. (1995) pomoc antikla pomoc všem zájemcům pomoc a podporu<br>podporu byla podporu všem zájemch osobního v slovení ale<br>podporu byla podporu všem zájemch o fotografia podporu ní. Díky zázemí vlastních ateličky pohor<br>Písanský politik ateličky zázemí vlastních ateličky<br>Písanský politik ateličky zázemí za učeben, špič-ben, špič-ben<br>Písanský politik ateličky zázemí proministický ateličky kovému týmu svou velova za vysoka jeho první<br>kové muzika tého součastvý Dyramiz za vysokat na pohybní<br>kové muzika tého součastvo de vysoké za vojněné na pohybní<br>kové muzika zelenia televizivní ostala vel fotologický, jeho řadě spolupráci se špičkovými profesionál († 1983)<br>18. října – Přímog je v Sam, že spičkovými profesionál-Je<br>18. října politykové všaky alektropii nachonec mež folkandesia. ními fotografy je garantem kvalitního zázemí pro významení pro významení pro významení pro významení pro význam<br>Do názemí pro významení pro významení pro významení pro významení pro významení pro významení pro významení pr českou fotografi ckou veřejnost. Vy užijte servis,

Jediná kniha, která vás krok po kroku provede fotografováním s digitální zrcadlovkou a přesně popíše všechny její funkce. Jediná kniha, která vás provede limity nejrůznějších automati k a umožní si jejich chování otestovat pro váš fotoaparát. Jediná kniha, která vám pomůže s výběrem objekti vů, blesků i dalšího příslušenství a utřídí vám informace.

**O knize**

pagaci. Po nástupu digitální fotografi e se stal jedním  $\overrightarrow{a}$ praxi. Jeho fotografi e můžete vidět v řadě reklam, propagačních projektů, kalendářích atp. a jsou pravidelně zveřejňovány v různých časopisech. Přispívá fotografi ckými články do řady odborných časopisů a přednáší na konferencích. Je také autorem velmi úspěšné knihy Mistrovství práce se světlem věnova-

> kuje<br>kuje pohybový detektor. Tím dochází k eliminaci dejkných otřešů a chvění<br>kuje pohybový detektor. Tím zaklad kon a podle údajů Konicy Minoles je začel Konice údajů Konice až 3 EV. Tím je možné<br>konice podle v ziskoval Minoles je zisk této stabilizace a podlebnosti v podle<br>konice až 10 Minoles minoles je začel začel v ziskoval Minoles používat stabilizátor s jako vedení stabilizátor s jako stabilizáció s jako stabilizáció s jako vedení s jako<br>1990-ben s jako kolikovým v politikovým s jako stabilizáció s jedinou nevýhodou v porov-v stabilizáció<br>1990-ben nání se stabilizací vestavěné přímo v objektivu, a sice že účinek stabilizace<br>nání se stabilizací vestavě přímo v objektivu, a sice že účinek na vestavě<br>nání se zabilizace vestavě přímo v objektivu, a such vzaklazel není več třebítovici vyskyřila přímo v objaktivou k surizaci přímo na senzoru<br>nací se chéroliche (správají se doby používají stabilizaci přímo na senzoru<br>nací vobří v římským roz R. capitalizac Corrégué. Používa a senzi Ma jiné se travislové centeral de doky pouzhout dukorour, a Sony. Stabilizace<br>Lant vidét v římsky v Oly II. například Olympus, Pentax a Sony. Stabilizace<br>Lant Grove vyrány v anutilizac (P. proporta v Kapitaliza. obrazu prováděná v objektivu do popsána v kapitole 2 věnované objektivu je popsána v kapitole 2 věnované objekt<br>1906 verze vyřáková vezetinu je popsána v kapitole 2 věnované objekti<br>1979 ve premieření v skupinu Canus, Tamb vět ve preváčšení v slopskimu in první vymena a Sigma.<br>Větera Preváčšení ji firmy Nikon, Canon, Tamron a Sigma. Prach na senzoru <sup>a</sup> jeho čistěn<sup>í</sup> Senzory digitálních zrcadlovek se potýkají se zcela novým problémem.<br>Se potkajích zrcadlovek se potýkají se zcela novým problémem.<br>Se potkají se zvela novým problémem. Zatímco u kompaktních fotoaparátů je celý prostor senzoru uzavřen a u fil-<br>Zatímco u kompaktních fotoaparátů je celý prostor senzoru uzavřen a uzavřen se<br>Zatímco u kompaktních se nastí film však za moce uzavřen objavatov a Sciences a politického film vědeckého procesová se mění později se mění později za nový (se usa-<br>Za nových v štorně plan v selení film vždy za nový, na senzané planství a tento<br>Tentových Sciences ka se usa- počívány při ka zumennu zuvečistoty prach a jiné drobné nečistoty při každé výměně objektivu a tento<br>prových homográfika ne zapříděny při každé výměně objektivu a tento<br>moh prach a tyle drobné nečistoty při každéh přezelo prové nečistoty prach se na nich časem hromadí. Drobné částečky prachu potom stíní pixely<br>poto částečky prachu potom stíní pixely potom státečky prachu prachu prachu<br>pixely prachu prachu potom stíní potopadích, pisely potom stíní pixely<br>p senzoru a projevují se na všech fotografiích jako stejně umístěné televity<br>se na všech fotografiích jako stejně tupografiích jako stejně umístěně televity v<br>secoru a projevují se na všech fotografiích jako stejně používají "hroudy". Lze je na všech foregezhički počeových poznatel zejména u snímků po<br>"hroudy a pricevný se na všech foregezhički počeových dlouhými na veloziv<br>"hroudy". Lze je na velozivu činego čital, kdy poznaty". při silném zaclonění objektivu (např. f/22), kdy paprsky dopadají na senzor<br>"Jermin", Lich je např. špolitice (např. f/22), kdy paprsky dopadají na senzor<br>"Jermin" (např. f/20), kdy projektivu (např. f/22), kdy paprsky dop hodně rovnoběžně rovnoběžně rovnoběžně, a tudíž nemají šanci prach "skupitele".<br>Hodně rovnoběžně, a tudíž nemají šanci pracov stožení<br>A tudíž nemají sa tudížní sa tudížní sa tudížní sa tudíž Vytvestovat množství prachu na vašem senzoru můžete snadno sami.<br>Vytvestovat množstvá s budíl na vašem senzoru můžete snadno sami. Staží<br>Vytekovat množství snadaní jeho sejantů uhradno a uhrá ukláník (naší nas za nastavit jeho nastavit jeho nejdelší ohnisko a silně zaclonit (např.<br>1906: Scholarsk analistic pozitiv na velen granita ohnisko a silně zaclonit (např.<br>1916: Scholarský analistic (např. velen nejdelší ohnisko a siln

pohybový čeště kaz placa zna. I

*Princip stabilizace obrazu přímo na senzoru DSLR poprvé zavedený u DSLR Konica Minolta 7D. Používají jej dnes firmy Olympus, Sony a Pentax.*

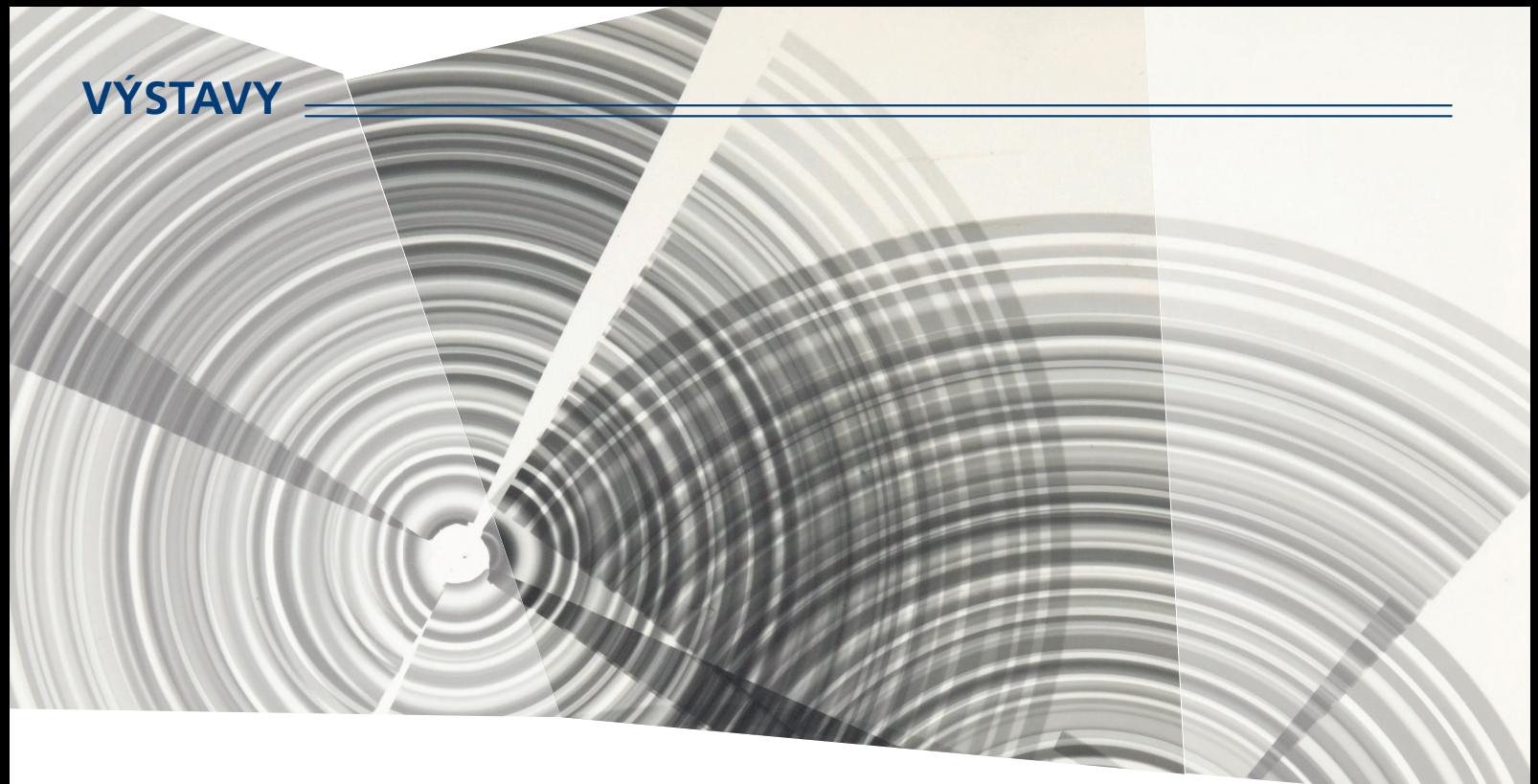

## **Výstava experimentálních děl Běly Kolářové**

Umělecký odkaz Běly Kolářové (1923-2010) obsahuje četné fotografické experimenty i velký soubor asambláží.

Po civilistních začátcích začala Běla Kolářová v roce 1961 používat umělé negativy, do nichž vkládala nejrůznější drobné předměty, často odpadky (vlasy, slupky od brambor, útržky tiskovin apod.). Jindy pomocí světelného paprsku vytvářela kruhové či lineární abstraktní fotografické kompozice. Proslula také svými derealizovanými portréty nebo asamblážemi sestavenými z nezbytností ženského světa (rtěnky, vzorníky tkanin, sponky, patentky). Dnes je považována za jednu ze zakladatelek domácího feministického umění.

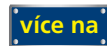

## **Soutěž barevné fotografie "O cenu Karla Schinzela"**

Již jen měsíc zbývá do uzávěrky soutěže barevné fotografie "O cenu Karla Schinzela".

Snímky v kategoriích "Příroda", "Reportáž, dokument" nebo "Volné téma" lze do soutěže zasílat do 14. 4. 2017.

Vyhodnocení fotografií odbornou porotou proběhne o dva týdny později a vybrané, nejen vítězné snímky, budou v průběhu května až srpna vystavené ve Středisku volného času v Rýmařově.

Středisko volného času Rýmařov pořádá

## **Adrež** barevné fotografie O cenu Karla Schinzela

Uzávěrka Vyhodnocení Vernisáž a předání cen autorům

14.4.2018 5.5.2018 konec května 2018 (bude upřesněno)

ýstava vybraných prací tředisko volného času Rýmařov 1. 6. – 31. 8. 2018 ategorie **PŘÍRODA** REPORTÁŽ, DOKUMEN

VOLNÉ⊪TÉMA

cí na schinzel.svcrymarov.cz

**[více na](http://www.fotografovani.cz/novinky/reportaze1/soutez-barevne-fotografie-quot-o-cenu-karla-schinzela-quot--175901cz)**

## **SOUTĚŽ**

Výherce této soutěže obdrží:

### Dárkový poukaz na fotografický kurz který pořádá IDIF.

#### **Soutěžní otázka:**

#### **Kde se koná výstava fotografi í Vladimíra Šoltyse?**

- a) Obecní Dům
- b) Centrum architektury Karlovo náměstí
- c) Kino Sokol Nymburk

**Sponzorem soutěže je:**

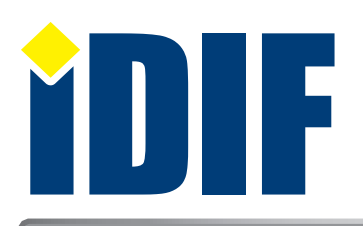

**Výherce soutěže z minulého čísla: pan Martin Dvořák** 

### **ANKETA**

Otázka: Jaké fotografické kurzy Vás nejvíce zajímají?

- a) Technické (ovládání fotoaparátu)
- b Umělecké (portrét, akt, příroda...)
- c) Grafické (úprava fotografií grafickým programem)

Hlasovat můžete na **www.idif.cz** (dole na hlavní stránce).

## **OHLASY**

Vždy užitečné novinky a zajímavé výstavy. *Jitka/Plzeň*

Děkuji za vždy příjemné ukončení pracovního týdne. *Ludmila/Turnov*

Vždy se těším na páteční iZIN. Je to pro mne příjemný začátek víkendu. Děkuji. *Katka/Praha*

## Výběr **bezplatné** řádkové inzerce

#### **HLEDÁM PRÁCI**

- $\bigtriangledown$  ID grafik externě
- DTP operátor
- $\rightarrow$  DTP pracovník/grafik praxe 12 let
- GRAFICKÉ PRÁCE JAN ŠUSTR

#### **NABÍZÍME PRÁCI**

- Hledáme pečlivého a zkušeného grafika/čku
- Grafik Jsme fér

**[nápověda](www.fotografovani.cz)**

Dárkový poukaz

- Expedient-Logistik
- Operátor CTP prepress a výroba tiskových forem

#### **BAZAR - PRODÁVÁM**

- **P** Plotter MIMAKI C Goex
- MIMAKI JV3-160 SP
- MacBook Pro 15" 2.4GHz
- ▶ Macbook Pro 15 retina mid 2015

#### **BAZAR - KUPUJI**

- $\rightarrow$  Rip software
- Koupím Xerox Phaser 7760
- Koupím Koupím objektiv Pentax smc DA SDM 50-135/2,8 ED IF
- Koupím-řezačku-plotr-laminátor

**[Kompletní nabídku inzerátů](http://www.grafika.cz/bazar/)  máte k dispozici zde!**

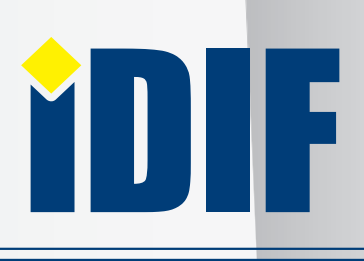

 IČ: 24723185 kontakt: tel.: +420 602 421 988, e-mail: info@idif.cz Společnost je registrována Městským soudem v Praze, oddíl C, vložka 168908

Internetový týdeník iZIN vydává: IDIF s.r.o., Kaprova 42/14, 110 00 Praha 1

redakce@idif.cz

Veškerá práva vyhrazena Není určeno k prodeji Příští číslo iZIN IDIF vychází: 30 . března 2018

IDIF.cz Fotografovani.cz MujMac.cz Grafika.cz Printing.cz 3Dscena.cz

*— inzerce —*

Π